## **Structure Menus GARMIN FORERUNNER 920 XT / Firmware 8.20**

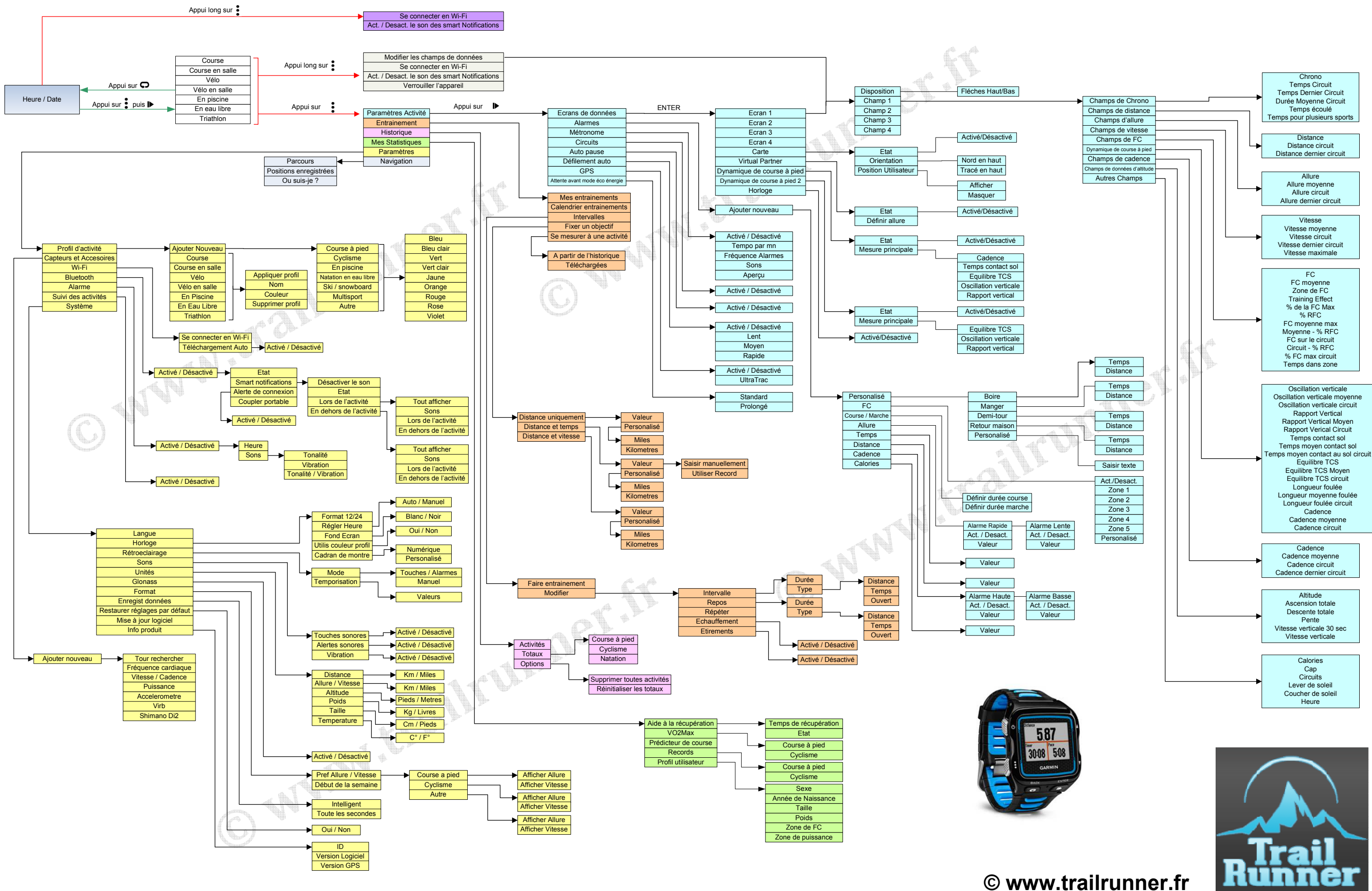